# Cuestiones (3 puntos)

### Cuestión 1: (0,5 pt)

En el siguiente programa, en el que se ha eliminado la comprobación de errores, indicar qué imprime printf:

```
int main(int argc, char *argv[])
{
   struct tms InfoInicio, InfoFin;
   clock_t t_inicio, t_fin;
   long x;
   x= sysconf(_SC_CLK_TCK);
  t_inicio= times(&InfoInicio);
  if (fork() == 0) {
    execvp(argv[1], &argv[1]);
     perror("error ejecutando el programa");
   }
   else
   {
    wait(NULL);
    t fin= times(&InfoFin):
     printf ("t: %7.2f\n",
      (float)(t_fin - t_finicio)(x);
   }
   return 0;
}
```
### Cuestión 2: (0,5 pt)

Indicar con una X las llamadas al sistema que crean o eliminan una entrada de directorio y con N aquellas que no:

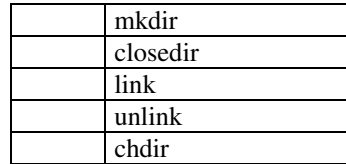

Una mal contestada, resta una bien contestada

### Cuestión 3: (0,5 pt)

Para un disco de 512 Mbytes (2<sup>29</sup>bytes) utilizando FAT16, ¿Cuál es el tamaño mínimo de bloque en bytes?

Para este tamaño mínimo ¿Cuál es el tamaño de la FAT en bytes?

### Cuestión 4: (0,5 pt)

En el algoritmo para el uso de la caché de lectura del cliente NFS, intervienen los siguientes tiempos:

 $T<sub>0</sub>$ : tiempo en el que se intenta acceder a los datos.

T<sub>ACA</sub>: tiempo de actualización de la caché de atributos.

TUMF: tiempo de última modificación del fichero.

TACDi : tiempo de actualización de la caché de datos i.

T: vale 30 s si el fichero es un directorio y 3 s en caso contrario.

Suponiendo que los datos que se quieren leer están en la caché de datos i, indicar las condiciones que se deben cumplir para poder usar esa caché de datos.

# Cuestión 5: (0,5 pt)

Dada la siguiente definición de una función que se ejecuta como RPC, se sabe que la cabecera de la función está bien, pero el código del cuerpo no. Escriba dentro del recuadro todo el nuevo código de la función.

int \* restar\_1\_svc(int a,int b,struct svc\_req \*rqstp) {

```
 int r;
r = a - b; return(r);
```
 $\left| \right|$ 

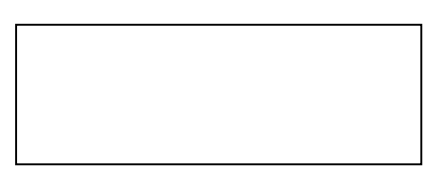

## Cuestión 6: (0,5 pt)

Sea el prototipo de la función que se utiliza para crear un hilo:

```
int pthread_create(pthread_t *thread,
                   pthread_attr_t *attr,
                   void *(*start_routine) (void *),
                   void *arg);
```
Aunque todos los argumentos son del tipo puntero, algunos sirven para pasarle información a la función (entrada) y otros para que la función devuelva algo (salida). Indique si los argumentos 1 y 3 son de entrada (E) o salida (S):

argumento 1: argumento 2: E argumento 3: argumento 4: E